# Physics 307L

#### Spring 2021 Prof. Darcy Barron

**This lecture will be recorded**

# Updated Schedule

- Schedule of assignment due dates through the end of the semester is now posted on wiki, and will be in Teams soon
	- https://ghz.unm.edu/juniorlab/index.php?title=Schedule Spring 2021#Cour se\_Schedule
- **First lab report due date is this Wed, March 31**
	- Please ask if you have questions about completing the analysis for the experiment you write about in Lab Report 1
	- Lab report cannot be on Lab 0
	- https://ghz.unm.edu/education/juniorlab pdfs/labreportguidelines.pdf
- **Schedule for Talk 2 is posted**
- **All students will give Talk 3** during scheduled during final exam time for this class, Friday, May 14 from 12:30pm – 2:30pm
	- This should not conflict with any other scheduled finals, but please let me know if there is a problem

# Balmer Series Analysis

- Straightforward steps
	- Estimating uncertainties from equipment
	- Repeating measurements to estimate uncertainty
	- Propagating uncertainties
	- Simple linear fit to data
- More complex steps
	- Rejecting data (Chapter 6 of Taylor)
	- Choosing how to combine separate measurements
	- Least-squares fitting with errors in both dimensions

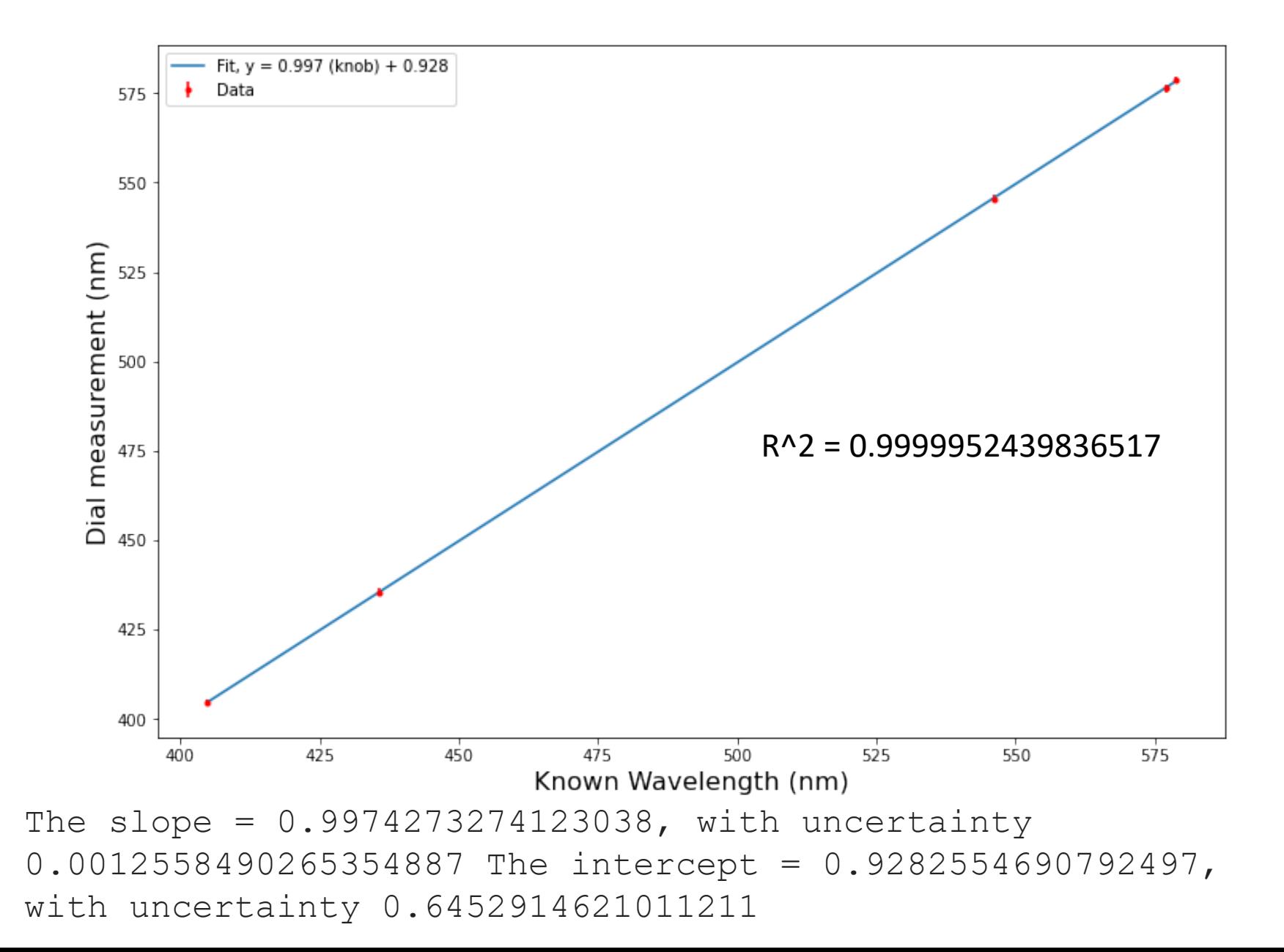

# Chauvenet's Criterion

• If you make N measurements of a single quantity x, Chauvenet's criterion gives a simple test for deciding whether to reject a 'suspect value'

• 
$$
t_{sus} = \frac{|x_{sus} - \bar{x}|}{\sigma_x}
$$

- $n = N \times Prob(outside t_{sus}\sigma)$ 
	- Use Appendix A to look up values
- If  $n < 0.5$ , then it is reasonable to reject  $x_{\text{SUS}}$

- We make 10 measurements of length, x, and get these results:
	- 46, 48, 44, 38, 45, 47, 58, 44, 45, 43
	- What is the mean of the dataset? **45.8**
	- What is the standard deviation? **5.1**
	- What is the suspicious value? **58**
	- What is probability that such an outlier would appear from random chance?
		- **0.016**

- Multiple measurements of second shortest wavelength line of mercury emission
- [437, 435.0, 435, 434.5, 439.8, 435.4, 435.6, 435.7, 436.2, 435.7, 436.0, 435.7, 435.8, 434.8, 434.8]
- What is mean? What is standard deviation?
	- **435.8, 1.23**
- What value is suspect? **439.8**
- Should it be thrown out and why?

- Multiple measurements of second shortest wavelength line of mercury emission
- [437, 435.0, 435, 434.5, 439.8, 435.4, 435.6, 435.7, 436.2, 435.7, 436.0, 435.7, 435.8, 434.8, 434.8]
- Should it be thrown out and why?
	- Probably!
	- t-score is 3.24, so this is a 3-sigma outlier
	- 99.73% of random fluctuations will fall within 3 sigma of mean
	- So, there is a less than 0.27% chance one value would fluctuate this far away
	- We have 15 values, so there's a 4% chance it could have happened in this dataset
	- There is reasonable suspicion that the value might have been written down incorrectly or some other fluke, so it seems ok to throw it out

- Multiple measurements of second shortest wavelength line of mercury emission
- [437, 435.0, 435, 434.5, 439.8, 435.4, 435.6, 435.7, 436.2, 435.7, 436.0, 435.7, 435.8, 434.8, 434.8]

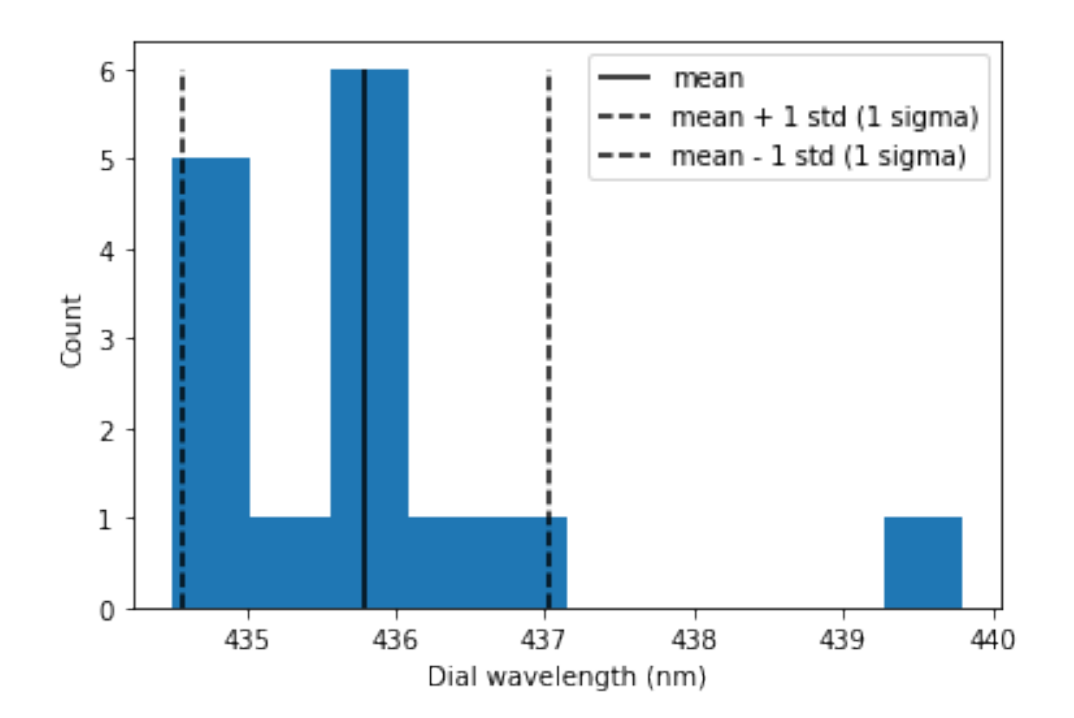

#### Fitting data to a model

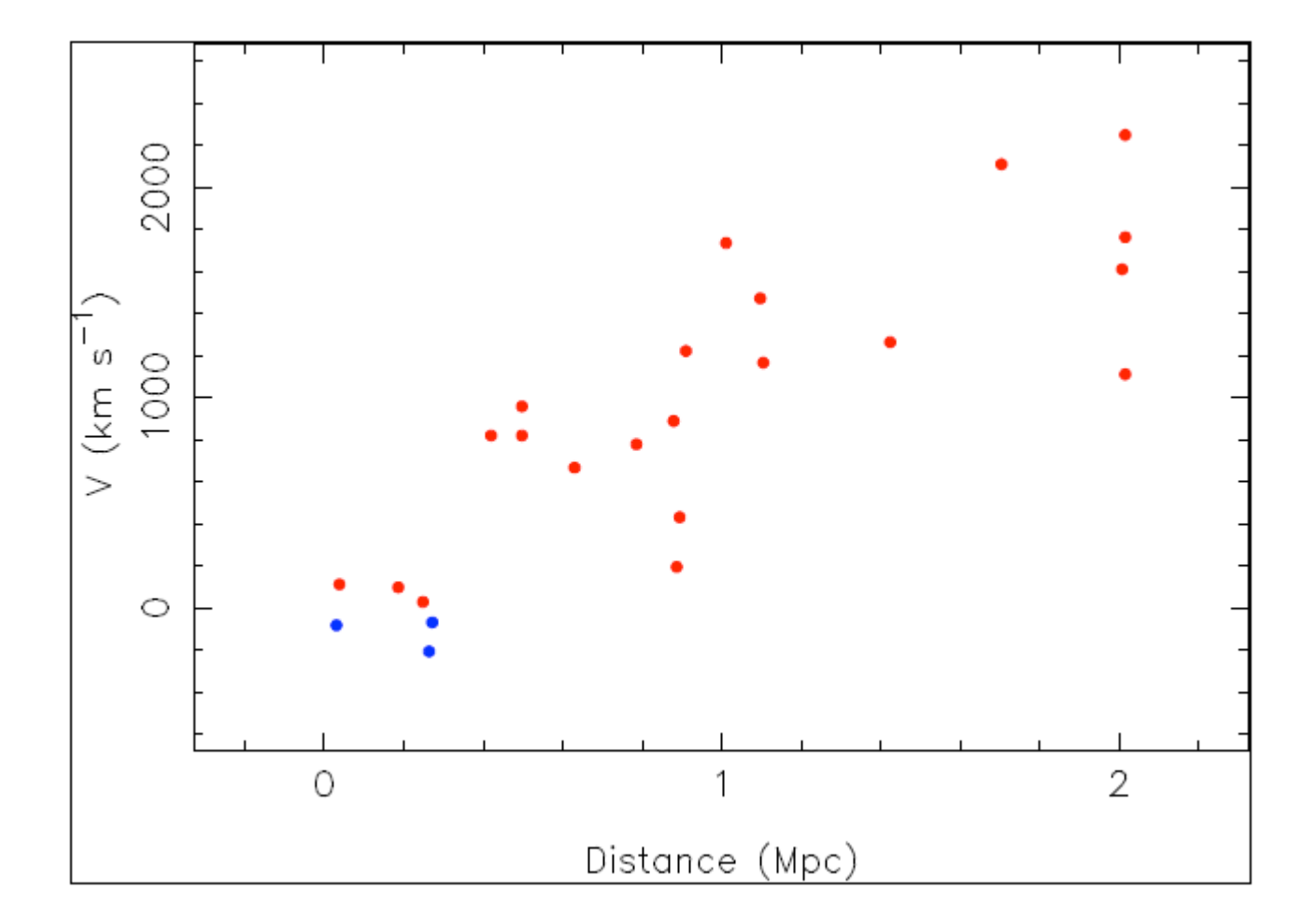

An early Hubble diagram, N=24 galaxies (1936)

# Simplifying correlations

- **Linear correlations are easy to plot and examine**
- Linear fit
	- y=mx+b
- Can linearize your data to make it a linear correlation
	- Example: Balmer Series
		- $1/\lambda = R [1/2^2 1/n^2]$
		- Set  $y = 1/\lambda$
- Proportional correlation is special case of linear fit where y-intercept is fixed at zero
	- $y = mx$

# Pearson's correlation coefficient

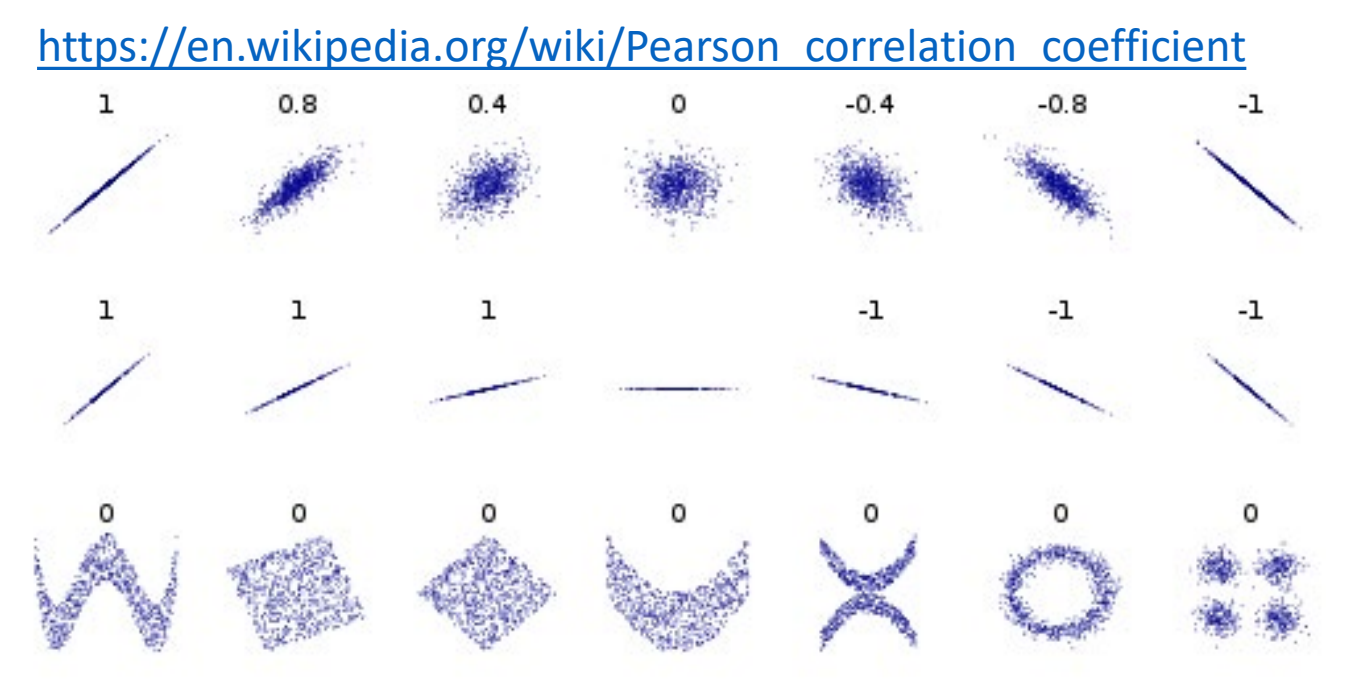

• Pearson's correlation coefficient, r, measures the linear correlation between two variables

#### **Linear correlations are easy to plot and examine**

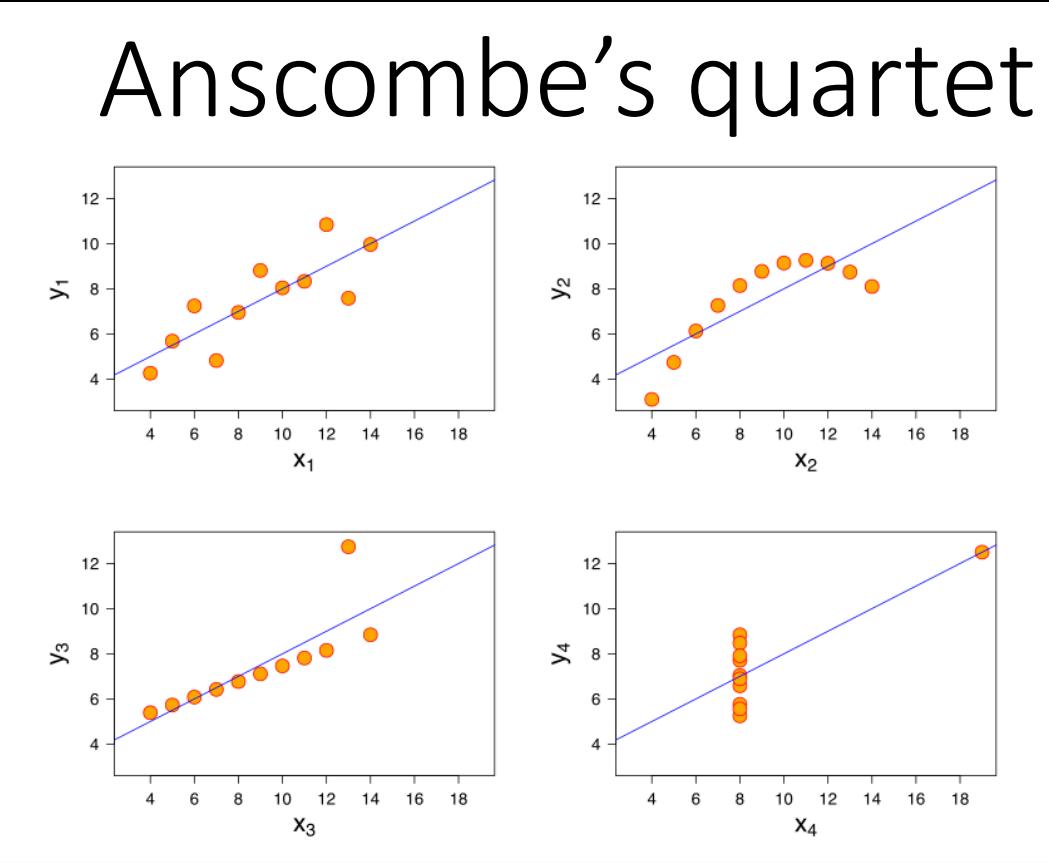

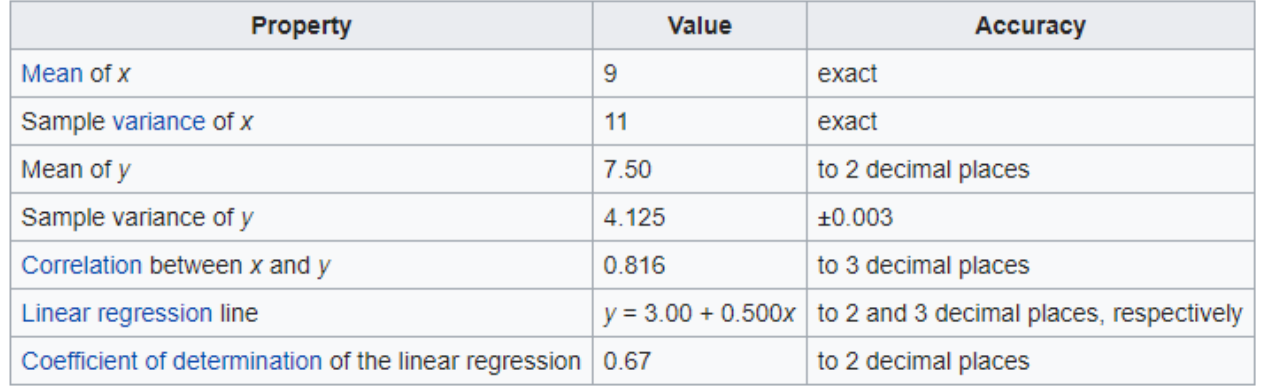

#### **Plotting data can provide insight on trends not captured by statistics**

https://en.wikipedia.org/wiki/Anscombe%27s\_quartet

# Speed of Light Analysis

- For our setup measuring the speed of light, we strongly expect to get data that fits a straight line
- For most ways of recording data, the data follows a linear fit with  $y = mx + b$
- For some ways of recording data, it is a proportional fit  $y = mx$
- What is the meaning of the slope?
- What is the meaning of the y-intercept?

### Speed of light experimental design

- Without recording any data, we can say a few things about the capabilities and limitations of the experiment
	- We are performing the experiment on an optics table, so our maximum length is of order 1 meter, and our uncertainty is of order 0.5 cm
		- Placement error gets multiplied by 2 because roundtrip
	- We are using a fast pulsed laser and a fast oscilloscope, which sets our time resolution to  $\sim$  0.5 ns
		- Are we limited by the laser, or the oscilloscope, or...?
		- How well calibrated is the oscilloscope?
- Expect  $\sim$  5-10% in systematic errors in our measurement of the speed of light in one leg of the optical path, limited by uncertainties in time measurement
- Can measure time delay added by adding something to optical path (acrylic rod), and derive index of refraction (with length)

## Least-squares fitting

- Procedure described in Taylor Chapter 8
- Fitting multiple data points to a line can tell us how well the data is described by a linear fit, and gives a measure of statistical (random) fluctuations in our data set, or any lurking remaining systematic errors
- Just like with statistics (mean, standard deviation), knowing how it is done is important, so good to do it 'by hand' a few times
- However, also important to learn (*and understand*) at least one way to do it through programming
	- Excel, Python, Matlab, etc.
	- <https://ghz.unm.edu/juniorlab/index.php?title=ErrorAnalysis>
	- Can get into many variations once you start to weight data (touched on in Chapter 7 – weighted averages)

#### Example in Taylor

Section 8.2 Calculation of the Constants A and B

**Table 8.1.** Masses  $m_i$  (in kg) and lengths  $l_i$  (in cm) for a spring balance.<br>The "x" and "x" i The "x" and "y" in quotes indicate which variables play the roles of x and y in this example.

| Trial number   | ``x"<br>Load, $m_i$ | $\mathbf{w}$<br>Length, $l_i$ | $m_i^2$            | $m_i l_i$              |
|----------------|---------------------|-------------------------------|--------------------|------------------------|
|                | 2                   | 42.0                          | 4                  | 84                     |
| $\overline{c}$ | 4                   | 48.4                          | 16                 | 194                    |
| 3              | 6                   | 51.3                          | 36                 | 308                    |
| 4              | 8                   | 56.3                          | 64                 | 450                    |
| 5              | 10                  | 58.6                          | 100                | 586                    |
| $N = 5$        | $\sum m_i = 30$     | $\Sigma l_i = 256.6$          | $\sum m_i^2 = 220$ | $\sum m_i l_i = 1,622$ |

#### Example in Taylor

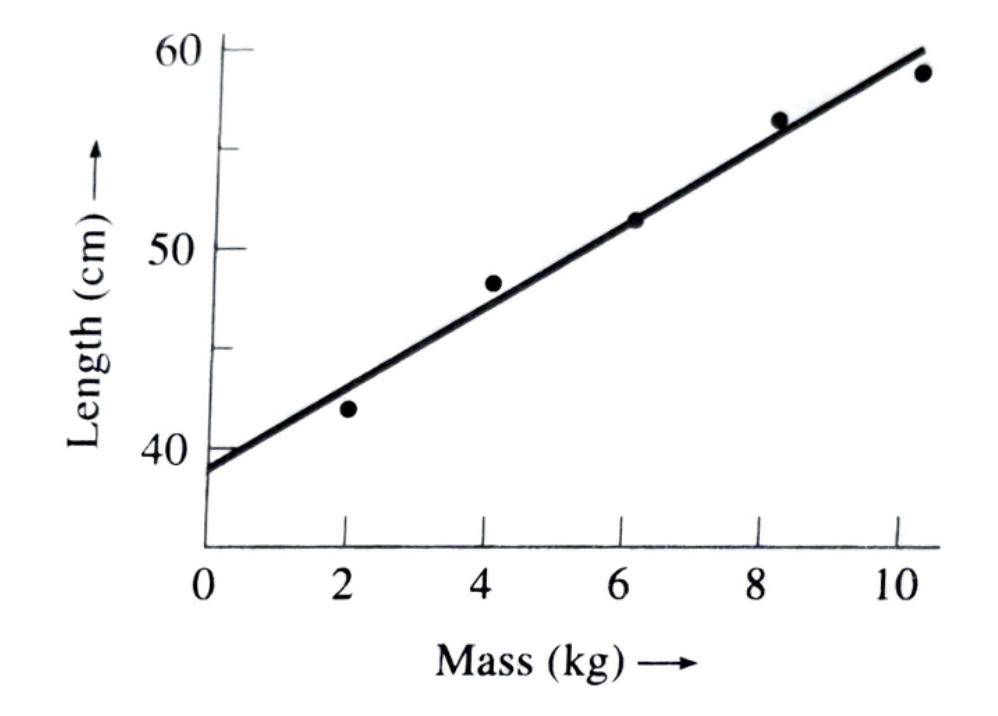

Figure 8.2. A plot of the data from Table 8.1 and the best-fit line (8.13).

### Speed of Light Data – Our Class

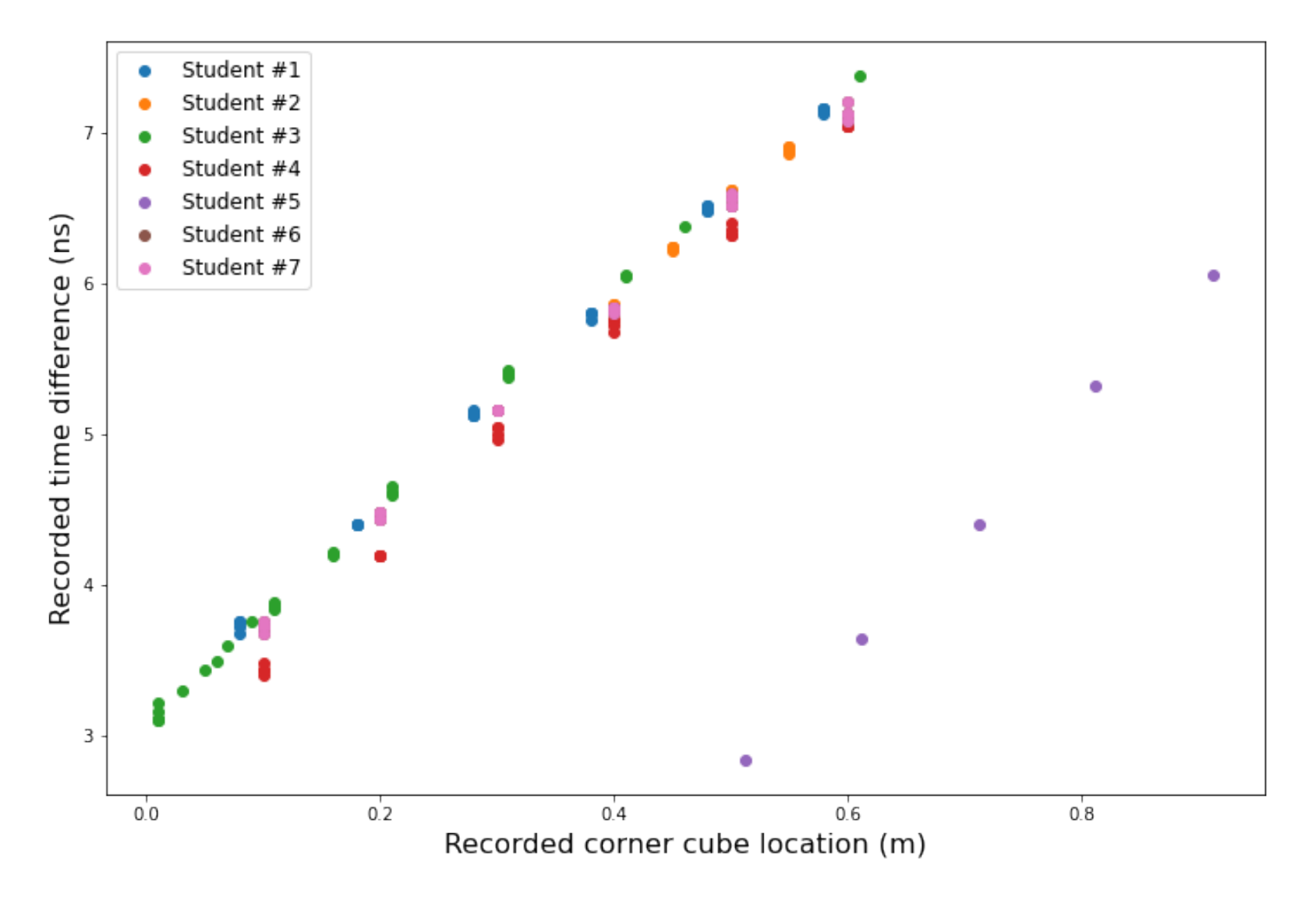

# Speed of Light Data – Our Class Scrubbed of Inconsistent Data

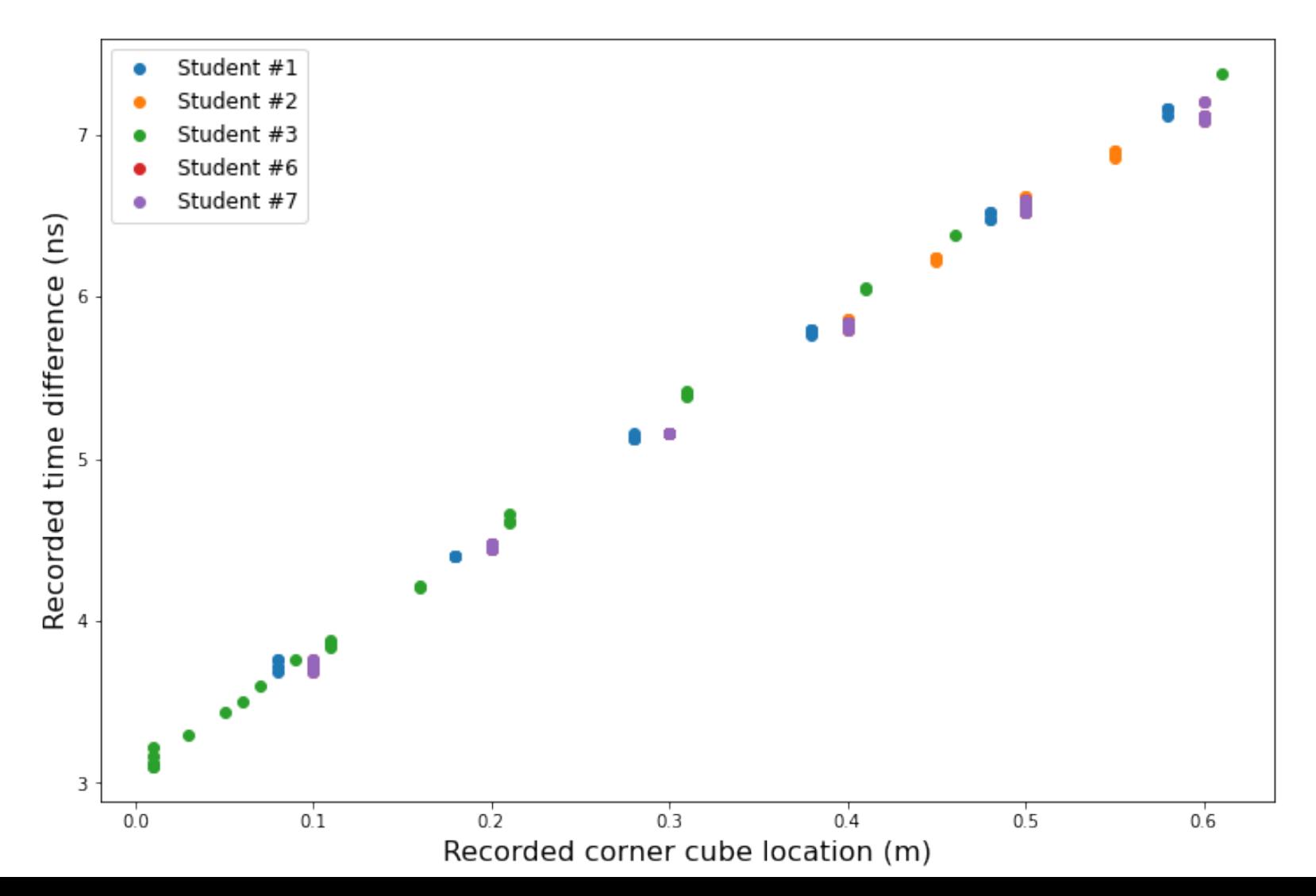

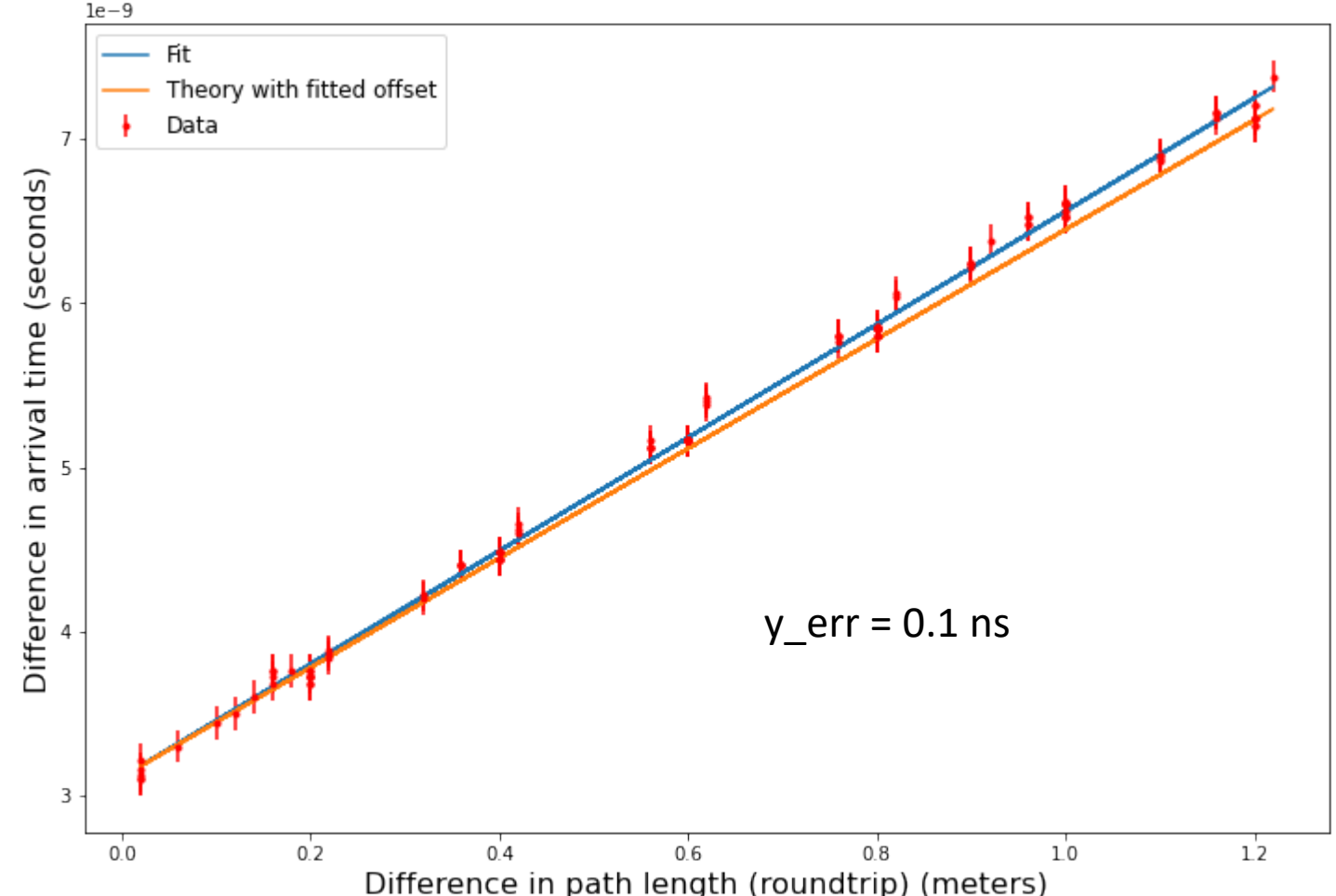

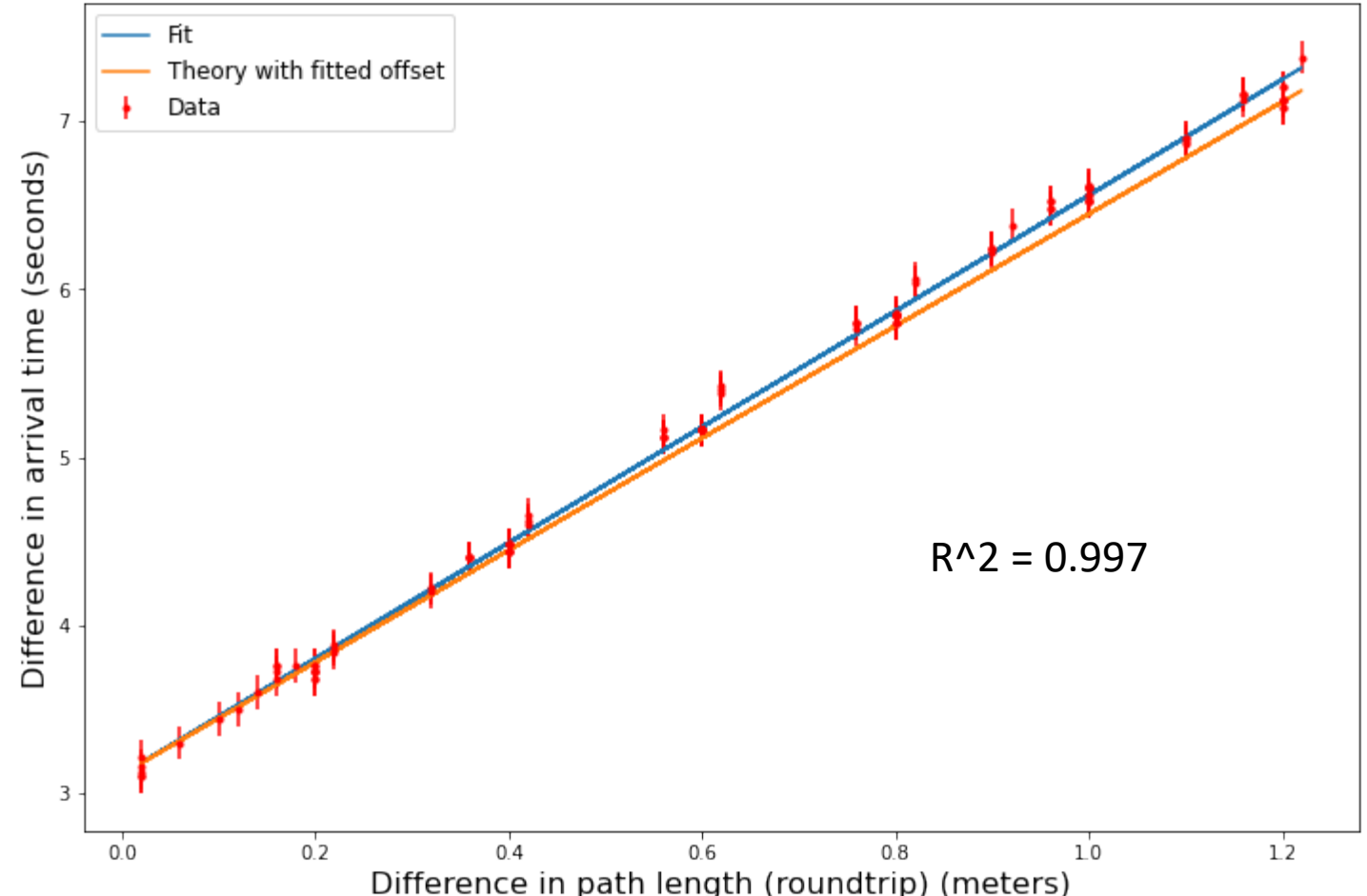

The slope = 3.4470692242258648e-09, with uncertainty 1.741025266191759e-11 The intercept = 3.111703798698238e-09, with uncertainty 1.298000077865901e-11 The speed of light = 290101513.76480633

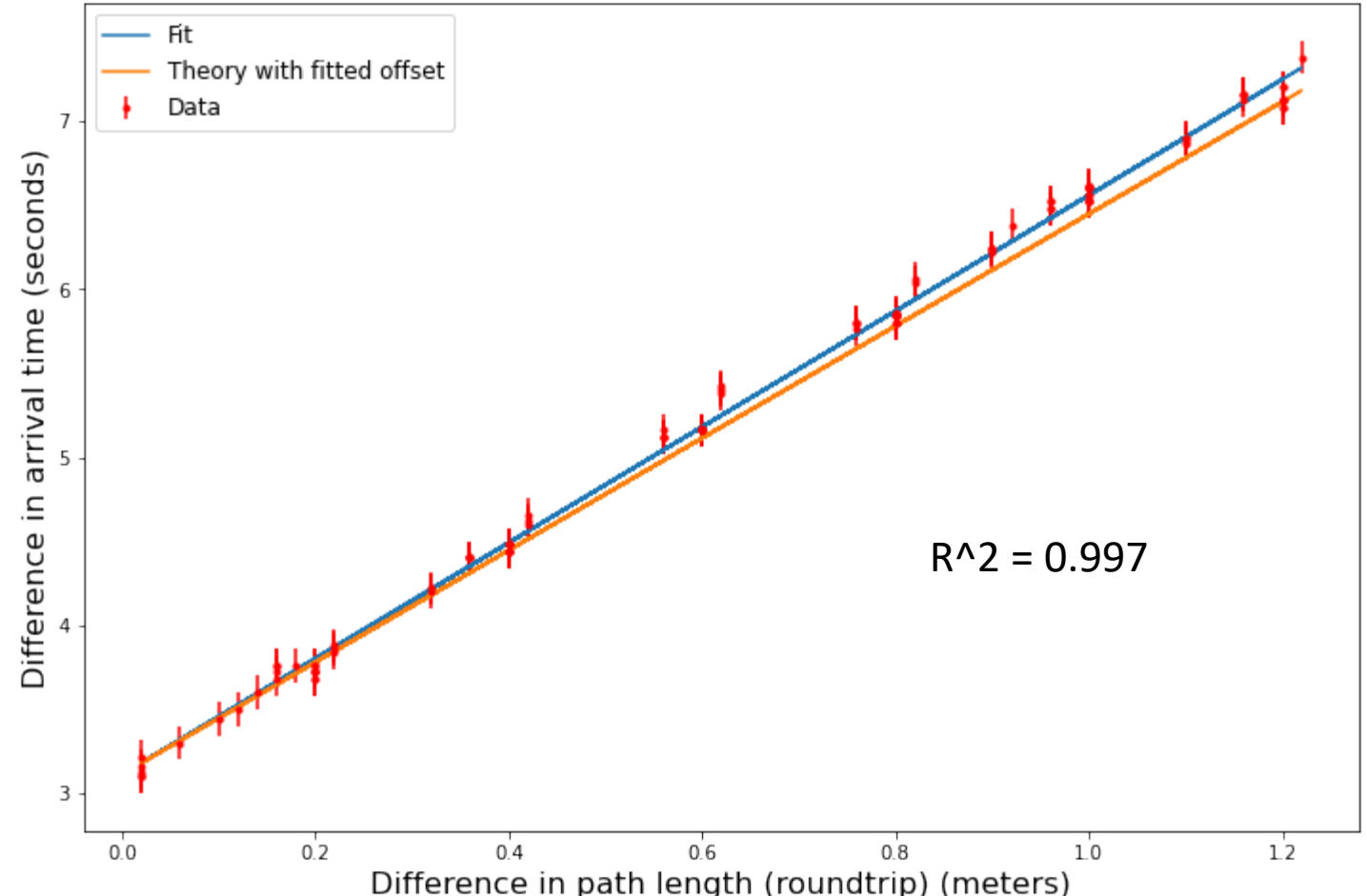

The slope = 3.4470692242258648e-09, with uncertainty 1.741025266191759e-11 The intercept = 3.111703798698238e-09, with uncertainty 1.298000077865901e-11 The speed of light = 290101513.76480633

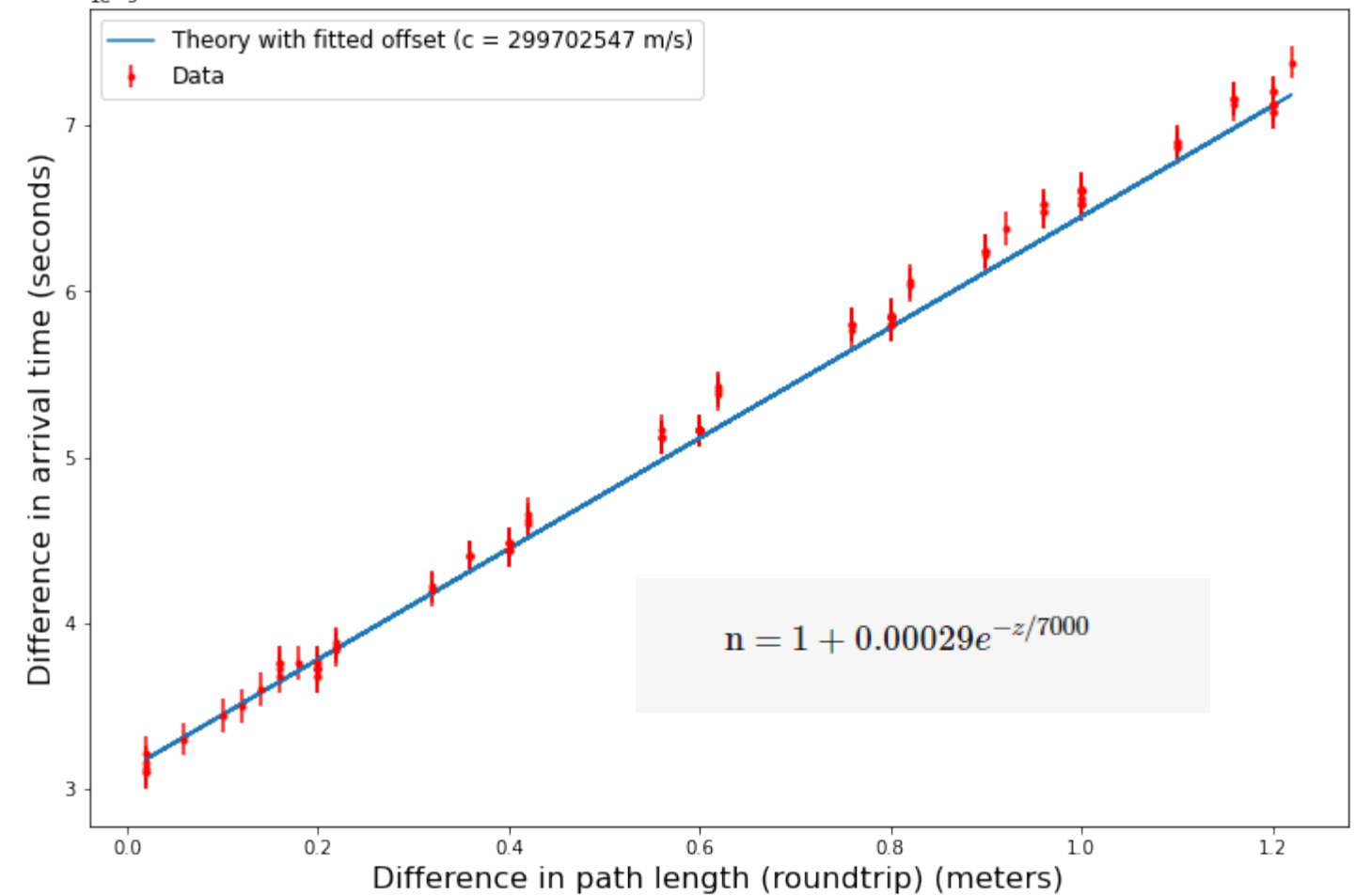

Can we reject the hypothesis that the speed of light is 299,700,000 m/s in our lab?

#### Examples of student notebooks

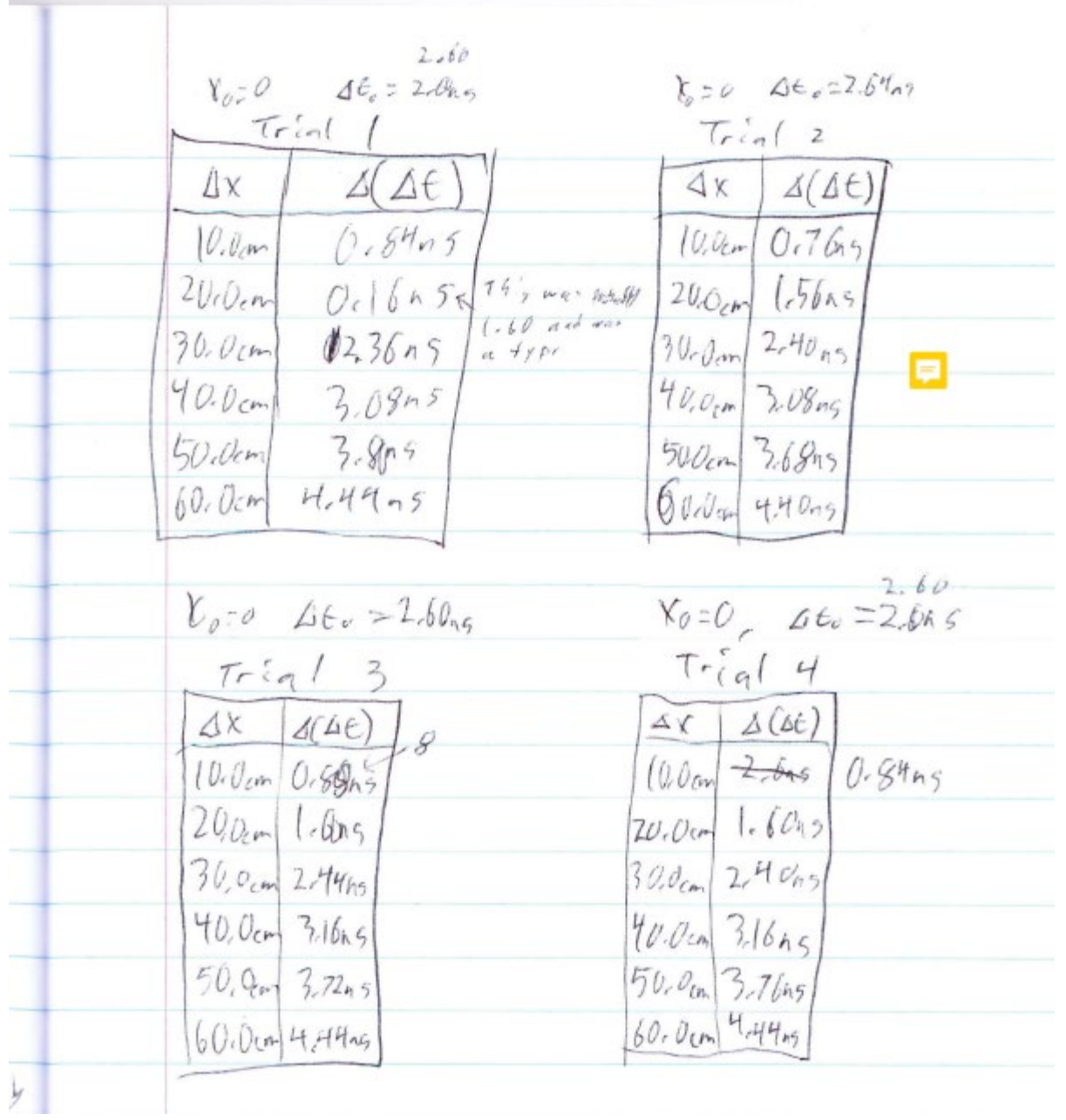

**Contractor** 

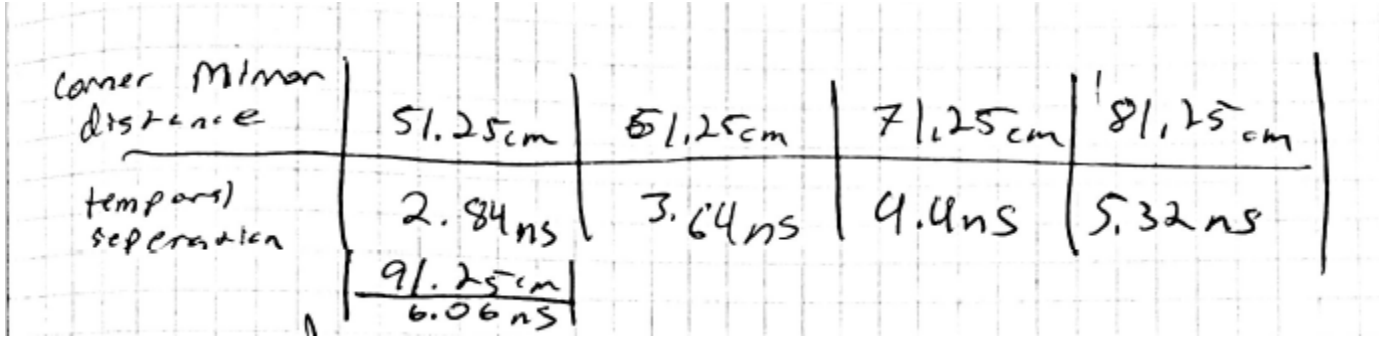

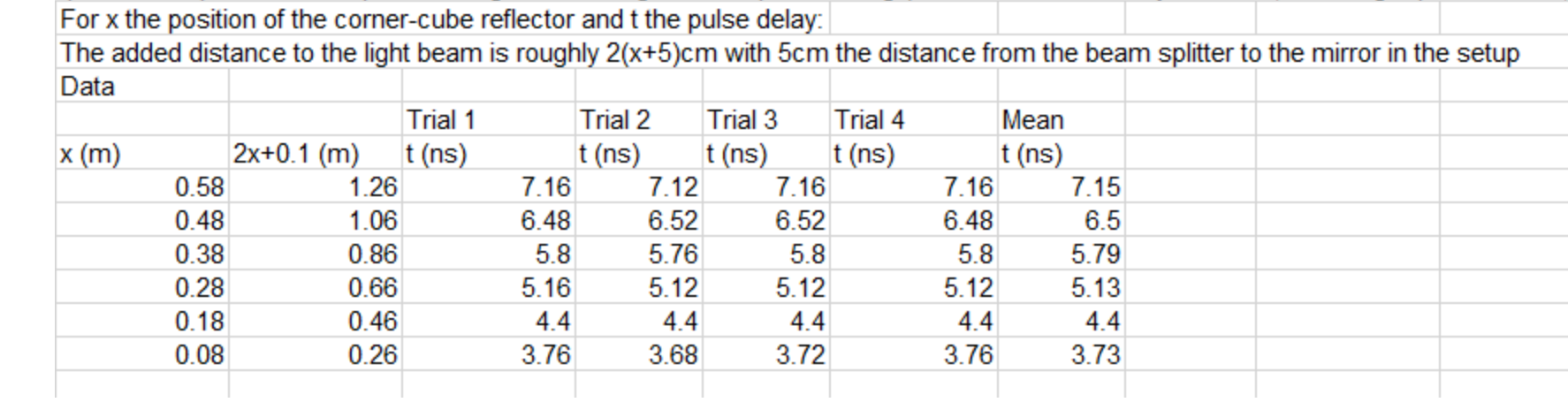

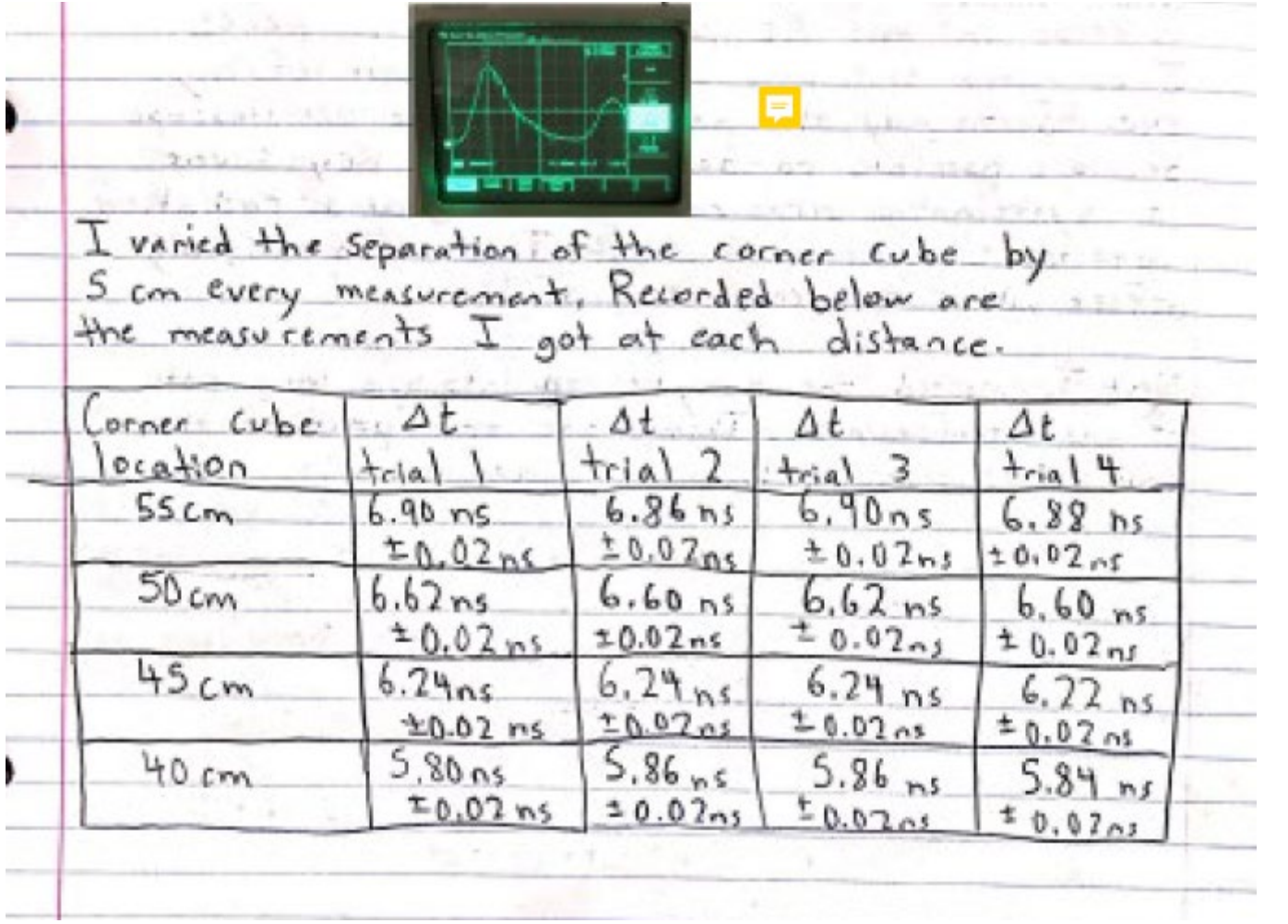

Position 1:  $\chi = 61.0 \pm 0.1$  cm  $t = 7.2 \pm 0.0 \text{ ns} \quad (Aiv)$ VA  $Postion$  2:  $X = 52.7721cm$  $t=6.60 \pm 0.01 \text{ ms (Air)}$   $t=6.92 \text{ tools (Tod)}$  $e_{t}$  $P35tim$  3:  $\gamma = 470 \pm 01cm$  $t = 6.12 \pm 0.01 \text{ m s (Air)}$   $t = 6.52 \pm 0.01 \text{ m s (rod)}$  $10s$ ition 4:  $\gamma = 37, 0 \pm 0.1$ Cm  $t = 5.52 \pm 0.0$   $ns(Air)$   $t = 5.96 \pm 0.0$  |  $r$   $r$  (rool)  $Pocition 5:  $\gamma = 300$  to  $1cm$$  $t = 512 + a_0 \text{ns}(\text{Ar})$   $t = 512 \text{to}0.01 \text{ns}(\text{rad})$ Position 1:  $\alpha$  = 55,0 ±01 cm  $t = 6.80 \pm 0.01$  n s(kir)  $T = 7.24 \pm 0.01$  ns (rod) Position 2:  $x=50.0$  talem  $t=6.48 \pm 0.01$  n  $S(Air)$   $t=6.89$ toglns (nod)  $Set 27$  $Position3:2=450\pm0, |cm$  $t = 6.20 \pm 0.01 \text{ N s} (A_{1}r)$   $t = 6.52 \pm 0.01 \text{ N s} (rod)$  $\begin{array}{ll} \text{Position 4:} & \chi = 40.0 \pm 0.1 \text{ cm} \\ t = 5.80 \pm 0.0 \mid \text{ns} \text{ (Ai)} \end{array}$   $t = 6.16 \pm 0.0 \mid \text{NS} \text{ (rod)}$ Position  $S: \chi = 35.0 \pm 0.1$  cm<br>  $t = 5.852 \pm 0.1$  iis (Air)  $t = 5.80 \pm 0.1$  ins (md)